# Bilinear Filtering

Recall that the blend equation was:

$$
Cnew = Ca * f + Cb * (1-f)
$$

Where Ca, Cb were two 8-bit colors, and Cnew was a blend of these two colors using the blend factor 'f' (a 9-bit value).

A similar operation is performed when a texture is mapped onto an object in 3D graphics, except that 2 blend factors and four colors are used:

 $T_{new} = (1-v)*(1-u)*T_{00} + (1-v)*u*T_{01} + v*(1-u)*T_{10} + u*v*T_{11}$ 

 $T_{00}, T_{01}, T_{01}, T_{11}$  are 8-bit color values as before, with two 9-bit factors v, u used to determine  $T_{\text{new}}$ .

3/26/2002 BR 1

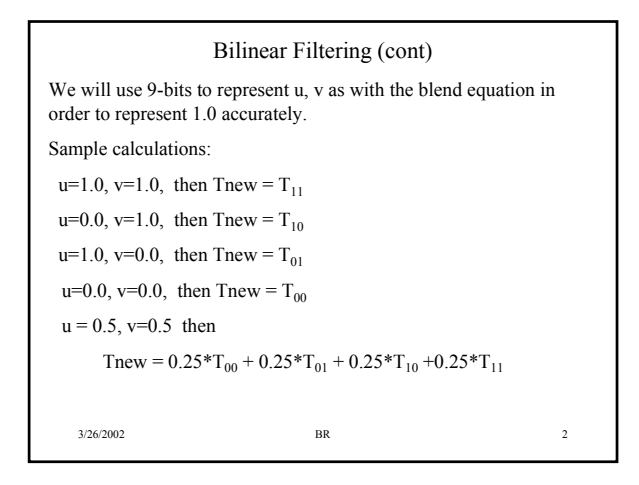

## The Problem

- Use Synopsys Behavioral Compiler to create three different implementations
	- Minimum resource implementation (1 adder, 1 multiplier), no-overlapped computations. New output is produced every ???? clock cycles??
	- 2 Multiplier implementation no overlapped computations. New output is produced every ????? clock cycles.
	- Overlapped computation implementation in which input bus is always busy and a new output is produced every 4 clock cycles.
- Will use '+','\*' , *oneminus* operations from *dwdsp\_arith\_unsigned* and modules from *DWDSP.sl* synthetic library.
- Must have completed *DWDSP\_mult\_csa.vhd* from previous assignment. • Only keep 8 most significant bits of each multiplication
- operation.

3/26/2002 BR 3

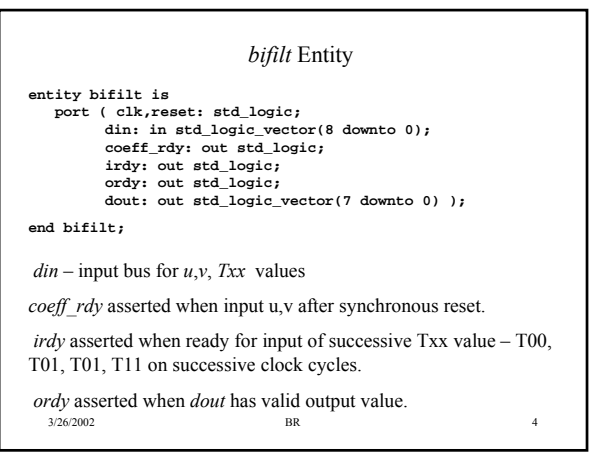

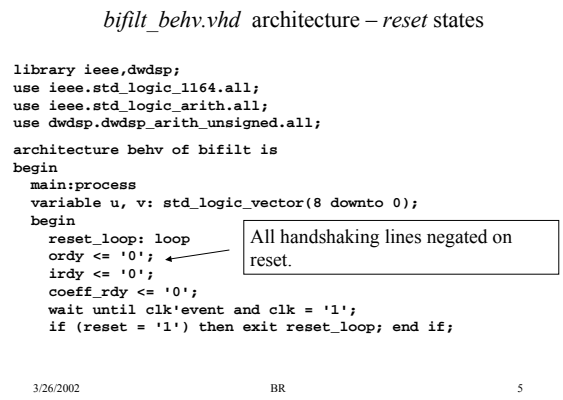

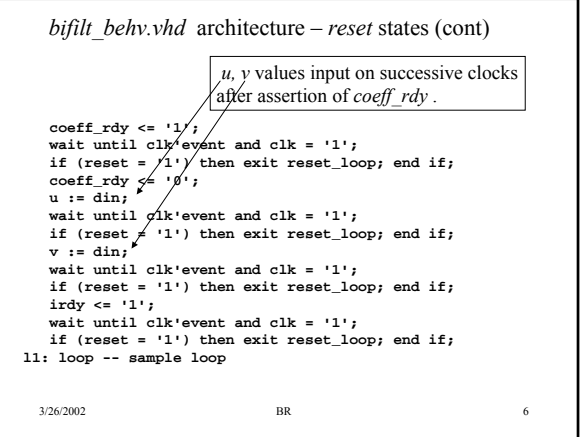

*bifilt\_behv.vhd* architecture – *sample\_loop*

**l1: loop -- sample loop -- fill this in. end loop; -- L1** end loop; -- reset loop: **end process;**

Fill in the sample\_loop. Must input T00, T01, T10, T11 in successive super states (you can compute with a *Txx* value in the same super state in which you input the value).

For non-pipelined implementation, *irdy* and *ordy* must be negated in the first super state, and asserted in the super state in which the output is ready.

3/26/2002 BR 7 For pipelined implementation, *irdy, ordy* are never negated after its initial assertion in the reset states (new Txx value input every clock, new Tnew value every 4 clocks)

## *bifilt\_test.zip* Archive

This expands to a *bifilt* test/ directory that provides a testbench for your bifilt implementations. Install this a modelsim library. Files are:

*bifilt\_behv.vhd* -- behavioral model for bifilt implementation, will be used for Synthesis with Behavioral Compiler.

*bifilt\_mult1.vhd, bifilt\_mult2.vhd, bifilt\_pipe.vhd* – replace these with 3 synthesized gate level implementations (1 multiplier, 2 multipliers, pipelined).

*tb.vhd* – testbench for use with 'behv', 'mult1', 'mult2' implementations (provides configurations for each).

*tb\_pipe.vhd* – testbench for use with 'pipe' implementation

files all implementations should match these outputs. *bifilt\_behv.log* – log file that has golden output results – output

#### *dsp\_dware.zip* Archive

This archive unpacks to a *dsp\_dware/* directory (same as previous assignment). This only contains three files:

*behv/bifilt.vhd* -- edit the architecture to contain the architecture you created in *bifilt\_test/bifilt\_behv.vhd*. Synthesize the mult1 and mult2 implementations via this file.

*bifilt\_mult1.script* -- a dc\_shell script that uses *behv/bifilt.vhd* to synthesize a minimum resource implementation using Behavioral compiler. Create new versions of this script (*bifilt\_mult2.script*, *bifilt\_pipe.script*) to synthesize two multiplier pipelined implementations.

3/26/2002 BR 9 *behv/bifilt\_pipe.vhd --* replace this with the architecture that will be used for the pipelined implementation – the only difference is that *irdy, ordy* are never negated after its initial assertion (new Txx value input every clock, new Tnew value every 4 clocks)

#### Procedure

3/26/2002 BR 10 Complete the *bifilt\_test/bifilt\_behv.vhd* architecture and simulate in modelsim using the *cfg\_behv* configuration provided in *bifilt\_test/tb.vhd* - The results must match the bifilt test/bifilt behv.log results Place the architecture from *bifilt\_test/bifilt\_behv.vhd* into the *dsp\_dware/behv/bifilt.vhd* file. Use *dc\_shell* and the *dsp\_dware/bifilt\_mult1.vhd* script to synthesize a gate level implementation – Gate level implementation will be placed in the *./gate* directory. Copy this to the *bifilt* test directory and simulate using modelsim – verify that the output results match the *bifilt\_behv* simulation results.

### Procedure (cont)

- Create a new version of the *bifilt\_mult1.script* such that a two multiplier implementation is synthesized
	- Call new script *bifilt\_mult2.script*, write the gate level output to *gate/bifilt\_mult2.vhd*.
	- Synthesize using dc\_shell; look at the report file and verify that two multipliers are used
	- Copy the *gate/bifilt\_mult2.vhd* file to the *bifilt\_test* directory and simulate with modelsim – verify the output results match the *bifilt* behv results.

3/26/2002 BR 11

# Procedure (cont)

- Create a new version of the *bifilt\_mult1.script* such that a pipelined implementation is synthesized that inputs a new *Txx* value every clock with outputs produced every four clocks
	- Call the new script *bifilt\_pipe.script*, must read the file *behv/bifilt\_pipe.vhd*.
	- Must create a new file called 'behv/bifilt\_pipe.vhd' that is only a slight modification of the original 'behv/bifilt.vhd' – *irdy* is never negated after its assertion
	- Use the configuration named *cfg\_pipe* provided in *bifilt\_test/tb\_pipe.vhd* to verify that the output results match the *bifilt\_test/bifilt\_behv* results.

3/26/2002 BR 12

## Required Files for Submission

- All files placed in directory called sim7
- *./bifilt\_mult2.script* script for synthesizing 2 multiplier implementation; must read file *behv/bifilt.vhd* and produce file *gate/bifilt\_mult2.vhd*
- *./bifilt\_pipe.script* script for synthesizing pipelined implementation; must read file *behv/bifilt\_pipe.vhd* and produce file *gate/bifilt\_pipe.vhd*
- *./behv/bifilt.vhd* file read by *bifilt\_mult2.script*
- *./behv/bifilt\_pipe.vhd* file read by *bifilt\_pipe.script*.

3/26/2002 BR 13

 $-$  V=1.0,  $u = 1.0$ 

 $-V = 0.5$ ,  $u = 0.5$  $-V = 0.75$ ,  $u = 0.25$ 

 $-$  V=1.0,  $u = 0.0$  $-$  V=0.0,  $u = 1.0$  $-V=0.0, u=0.0$ 

• For the last two cases, might get a different value in the LSB than my provided golden file depending on the order of the multiplications  $(1-v)v * 1-u|u * Txx)$ 

Comments on Testbench (*tb.vhd*, *tb\_pipe.vhd*) • Testbench computes 8 Tnew values using 8 sets of Txx values

– Difference is due to dropping the least significant 8 bits.

read from a 32-location memory (8 x 4 = 32). • 6 different values of u,v used for each set of 8 Tnew values

3/26/2002 BR 14